# 2025 Active Transportation Program (Cycle 7)

Submittable Application Webinar | March 27, 2024

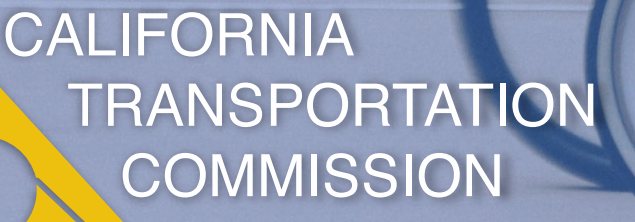

## Agenda

- **Creating an Account**
- **Navigating the Application Portal**
- **Navigating the Application Form**
- Managing Submissions
- **Applicant Support**
- **General Reminders and Tips**

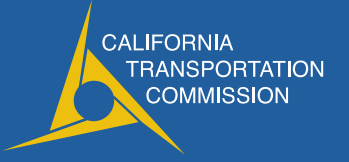

# **Creating an Account**

## Creating an Account

## <https://catc.submittable.com/submit>

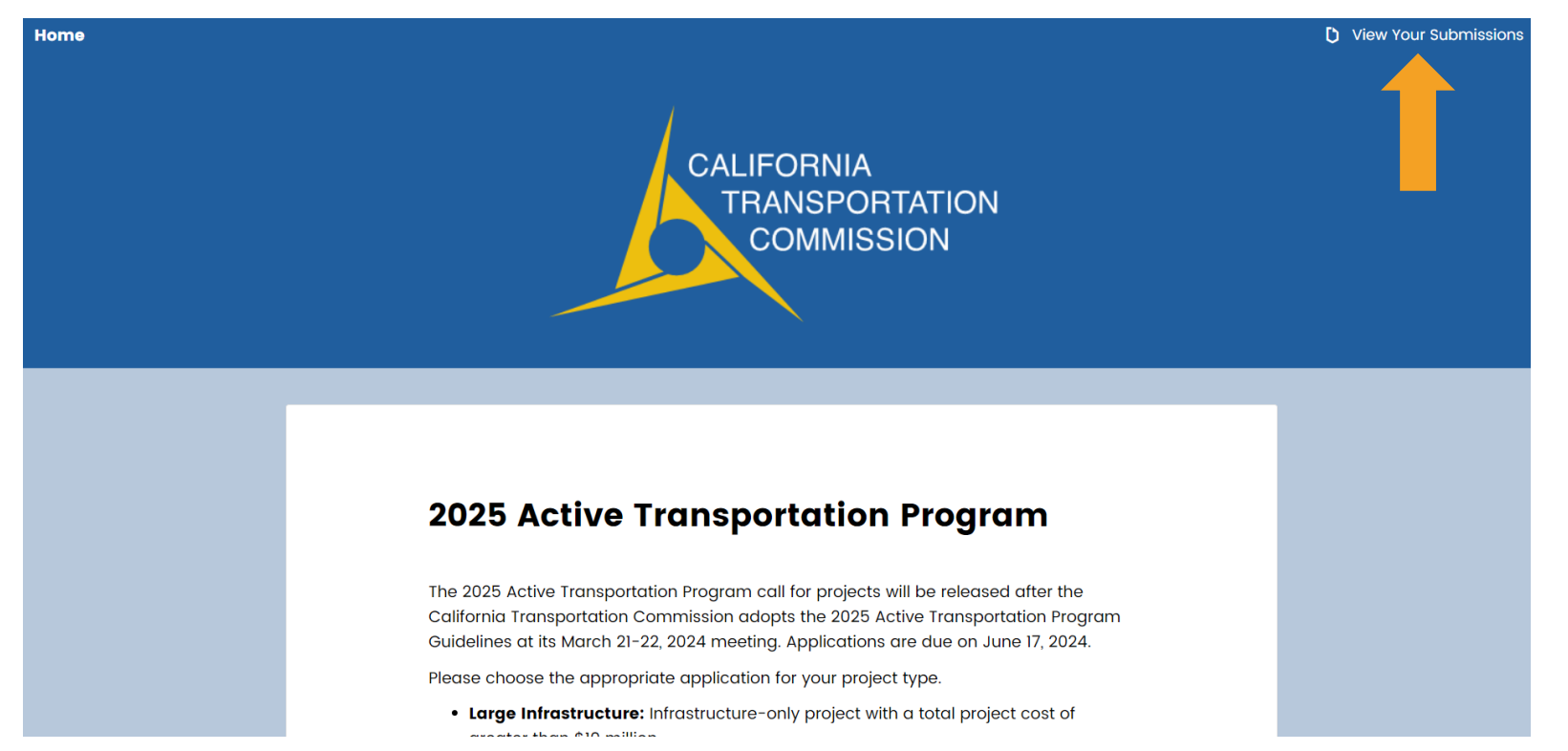

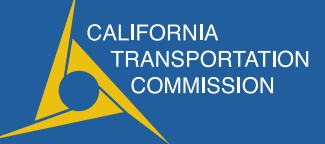

## Creating an Account

Either create a new account or login to an existing Submittable account

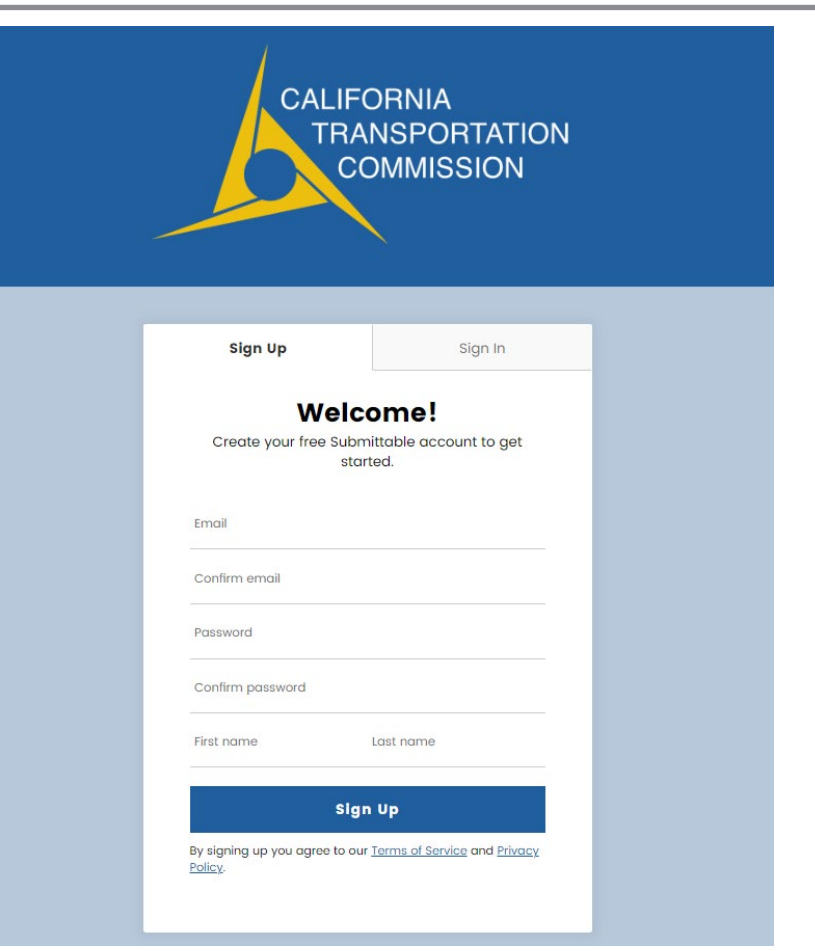

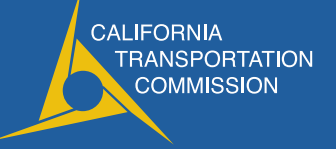

- **Home button will take you to the CTC ATP page**
- **Hover over your name for options to view your account**
- **Sitemap will take you to a menu where you can manage your submitted and in-progress applications**

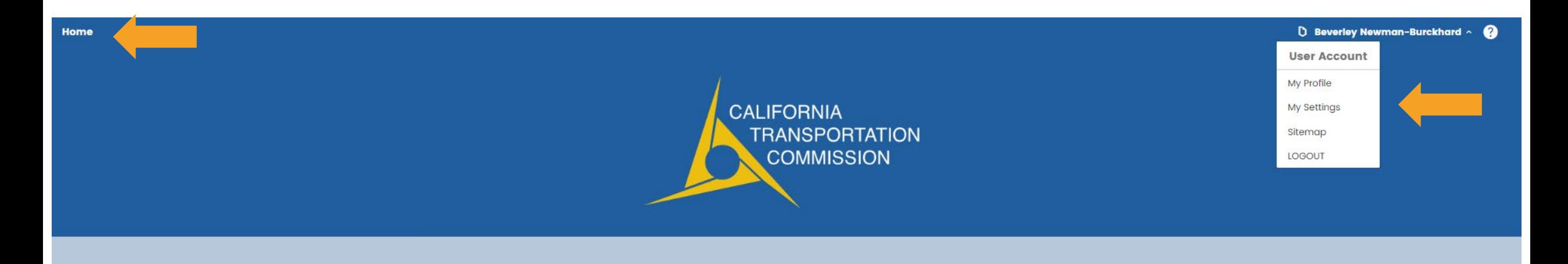

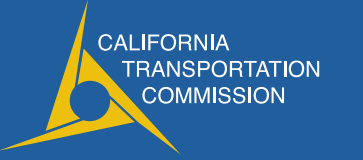

**Links to application resources and** attachment templates

### **2025 ATP Application Resources**

### **General Active Transportation Program Information**

• California Transportation Commission Active Transportation Program webpage · Caltrans Active Transportation Program webpage

#### 2025 Active Transportation Program Guidelines

• 2025 Active Transportation Program Guidelines (Adopted March 22, 2024)

### Other 2025 ATP Guidance

- LAPG Ch 25: State Programs for Local Agency Projects
- · ATP Eligible Infrastructure Costs Guidance
- ATP Non-Infrastructure Guidance Coming Soon
- · Quick-Build Supplemental Guidance Coming Soon

#### 2025 ATP Application Scoring Rubrics - Coming Soon

- 2025 Large Infrastructure Project Application Scoring Rubric (used for infrastructure only and combination infrastructure/non-infrastructure projects)
- 2025 Medium Infrastructure Project Application Scoring Rubric (used for infrastructure only and combination infrastructure/non-infrastructure projects)
- . 2025 Small Infrastructure Project Application Scoring Rubric (used for infrastructure only and combination infrastructure/non-infrastructure projects)
- . 2025 Non-Infrastructure Project Application Scoring Rubric
- . 2025 Plan Project Application Scoring Rubric
- . 2025 Quick-Build Project Application Scoring Rubric Coming Soon

### Other 2025 ATP Resources - Coming Soon

- . 2025 Active Transportation Program Application Checklist
- . 2025 ATP Disadvantaged Community Identifier Comparison Workbook

### **2025 ATP Application Attachments**

- Attachment A: Signature Page (DOCX)
- Attachment B: Engineers' Checklist (DOCX)
- Attachment F: Project Estimate (Required for all Infrastructure Projects) (XLSX)
- Attachment G: Non-Infrastructure Work Plan (Exhibit 25-R) (XLSX)
- Attachment H: Plan Scope of Work (Exhibit 25-P) (XLSX)
- Attachment J: State Funding Request (Exhibit 25-F) (DOCX)
- State Highway System Project Impact Assessment Form (PDF)
- ATP Corps Consultation Form (PDF)

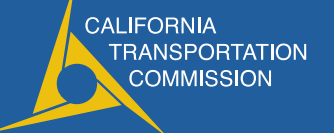

- Select the appropriate application for the project type
- Select "Submit" to start an application
- Click the arrow next to "Guidelines" to see more information about each application type

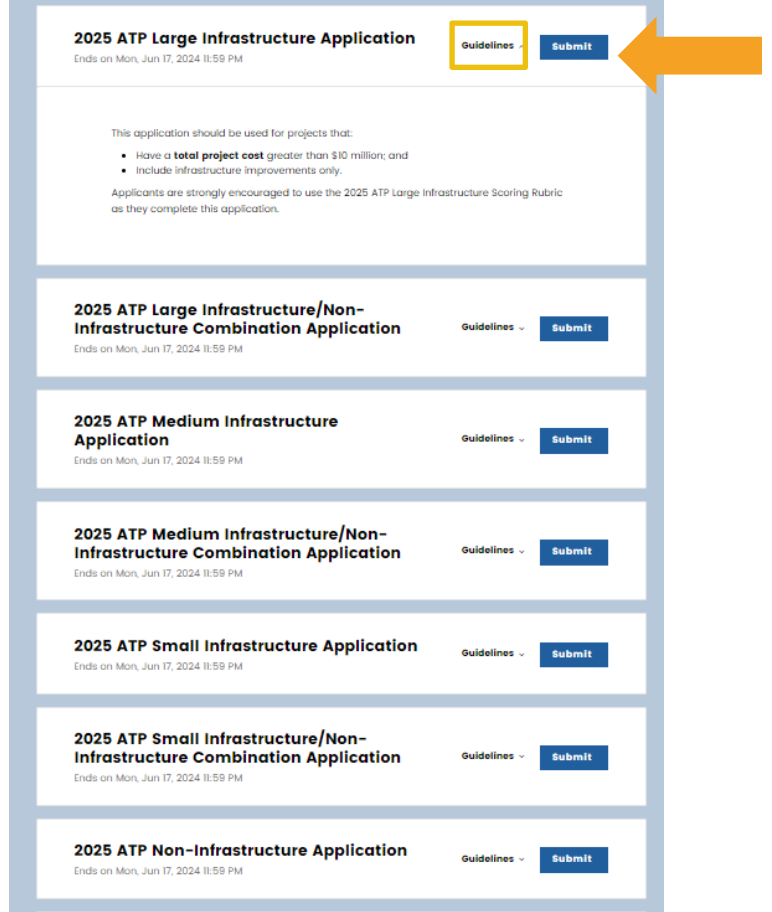

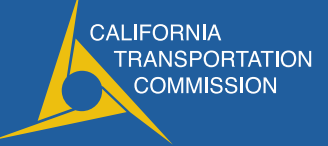

9

**Each application has a screening form to ensure you're using the correct application** for the project type. Select next when you've responded to the questions.

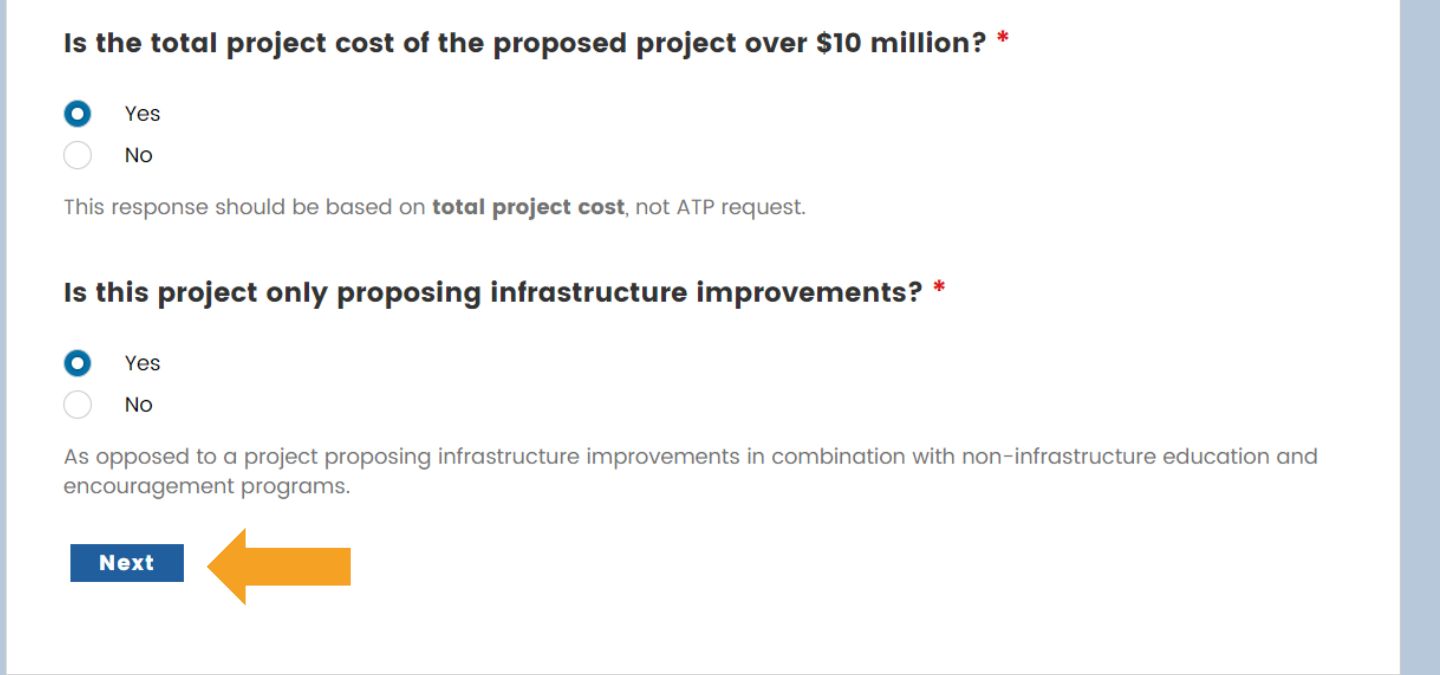

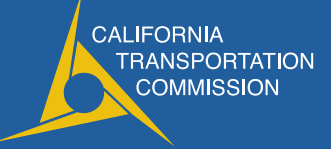

- If you are using the wrong application type, you will see the message below.
- If you are using the correct application type, you will see the application form.

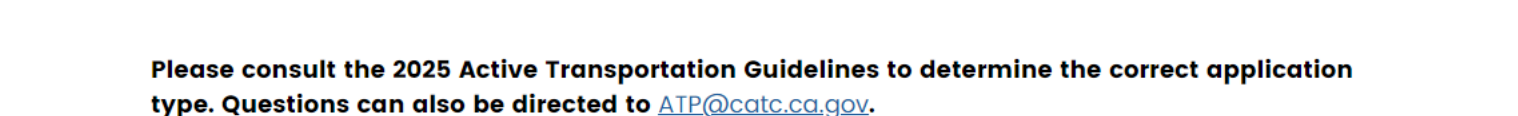

Return to California Transportation Commission  $(CATC) \rightarrow$ 

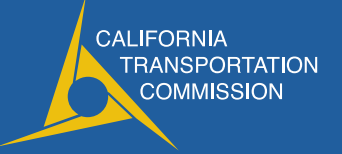

- **Application flow mimics the PDF** application
	- $\Box$  Part A: General Application Questions
	- □ Part B: Narrative Questions
	- $\Box$  Part C: Application Attachments
- **Many application questions are** "branched"
- Questions with a red asterisk are required

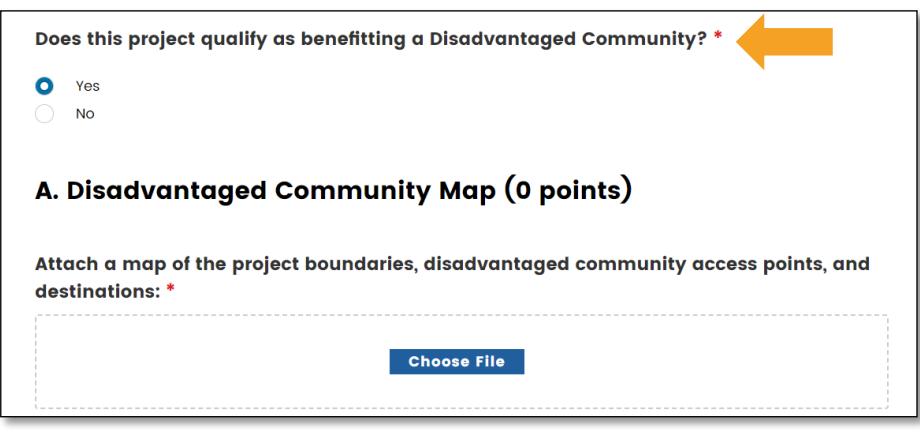

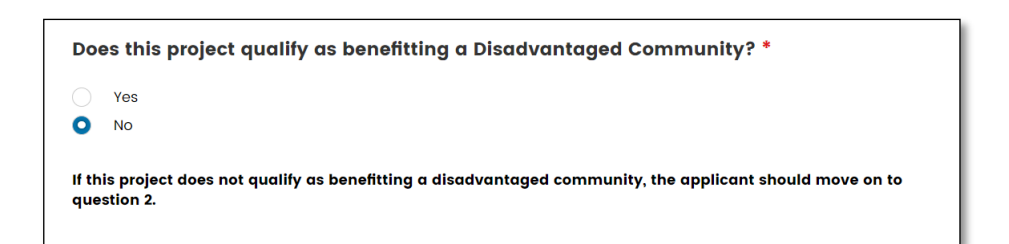

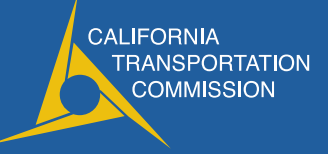

- To collaborate with other users, select "Manage Collaborators"
- Collaborators can edit and save the application but cannot submit
- You must communicate with collaborators outside of the platform

## **Q** Manage Collaborators **Part A: General Application Questions Part A1: Applicant Information Implementing Agency Name\*** Limit: 300 characters The Implementing Agency must enter into a Master Agreement with Caltrans and will be financially and contractually responsible for the delivery of the project within all pertinent Federal and State funding requirements, including being responsible and accountable for the use and expenditure of program funds. This agency is responsible for the accuracy of the technical information provided in the application and is required to sign the application.

Note for Tribal Governments: Tribal governments that are awarded funding have several options for contracting, such as a fund transfer to a federal agency or partnering with another eligible entity, and may not be required to enter into a Master Agreement. Caltrans will work with Tribal applicants to determine the Tribe's preferred contracting option.

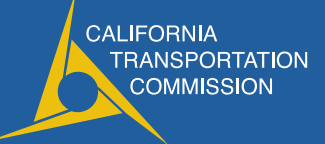

**Progress is autosaved periodically, but applicants should save progress regularly using** the button at the bottom of the form.

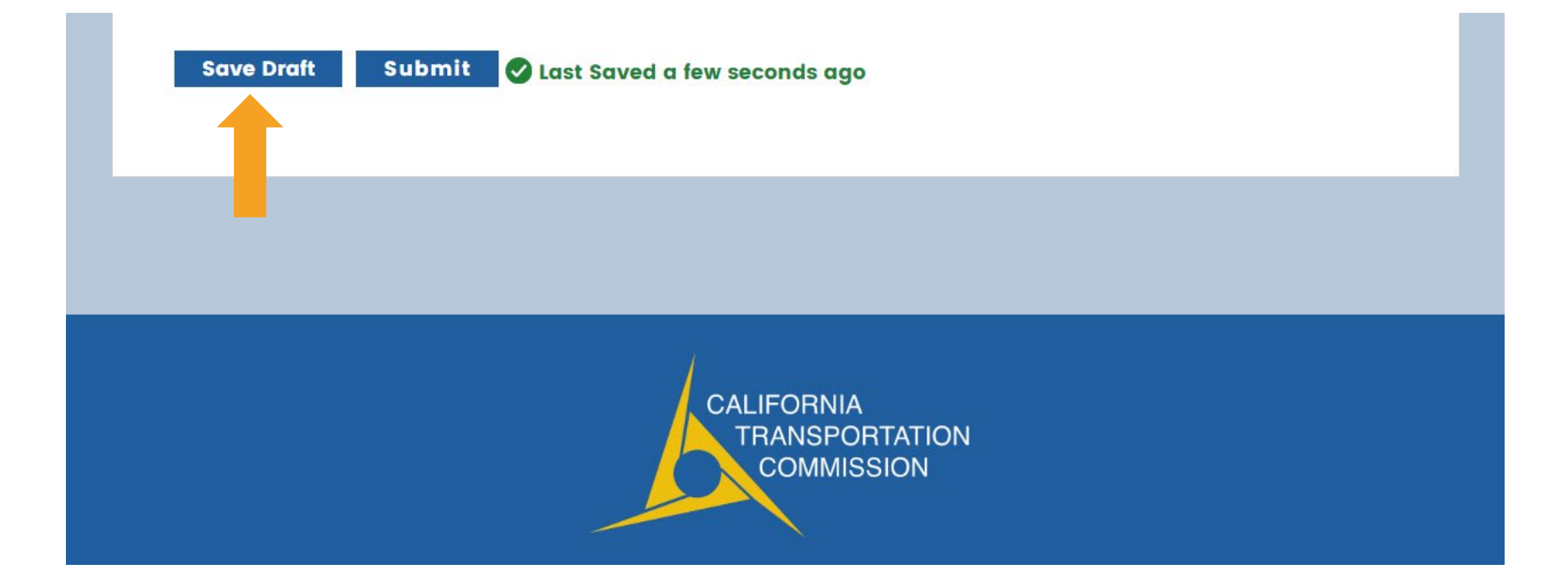

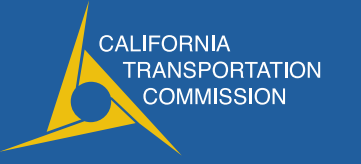

- **Word count limits shown under all** questions
- Text provided under some questions with additional instructions
- **Links to helpful resources and form** templates provided throughout the application

### A. Statement of Project Need (0-19 points)

Describe the community and the issue $(s)$  that this project will address. How will the proposed project benefit the non-motorized users of all ages and varying abilities, including students, older adults, and persons with disabilities? What is the project's desired outcome and how will the project best deliver that outcome? \*

### **Discuss:**

- · Destinations and key connectivity the project will achieve.
- How the project will increase walking and/or biking.
- . The lack of mobility. Does the population have limited access to cars, bikes, and transit? Does the project have an unserved or underserved demand?
- The need for the non-infrastructure program.

### Local health concerns responses should focus on:

- Specific local public health concerns, health disparity, and/or conditions in the built and social environment that affect the project community and can be addressed through the proposed project. Please provide detailed and locally relevant answers instead of general descriptions of the health benefits of walking and biking (i.e., "walking and biking increases physical activity").
- . Local public health data demonstrating the above public health concern or health disparity. Data should be at the smallest geography available (state or national data is not sufficient). One potential source is the Healthy Places  $Index(HPI)$

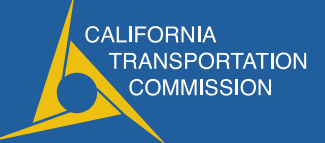

Limit: 900 words

■ Once you're done, press submit. The application cannot be submitted until all required questions are completed.

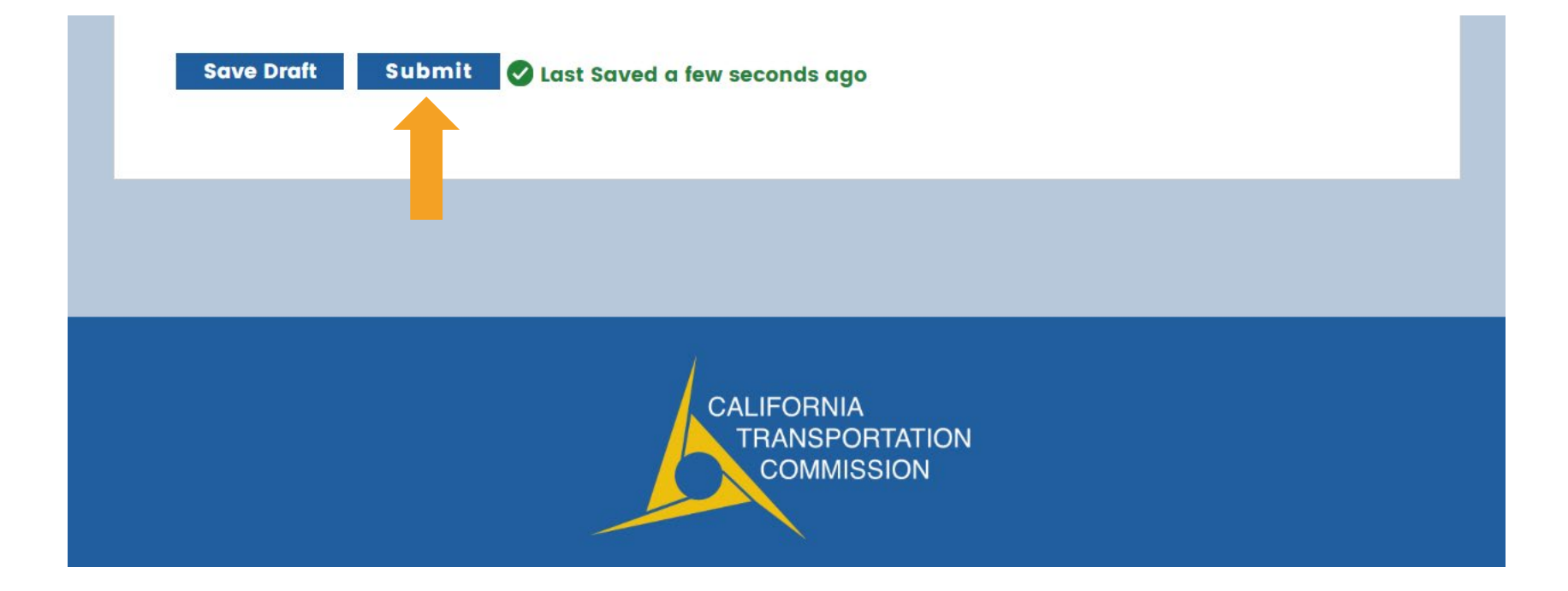

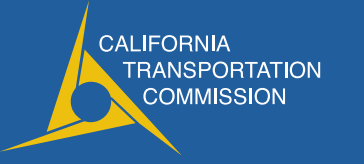

■ Tabs for submitted applications, drafts, collaborations, and external submissions

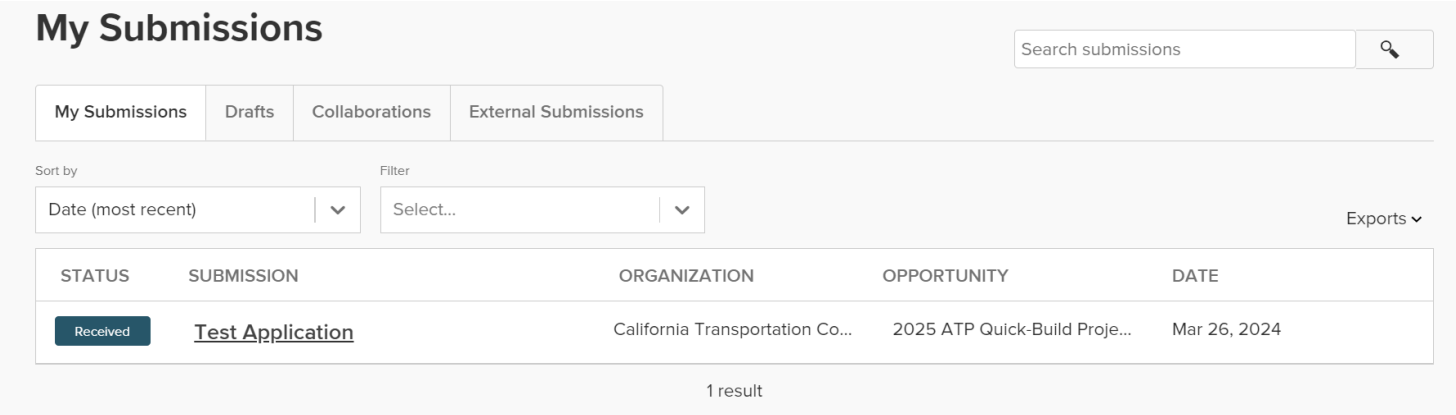

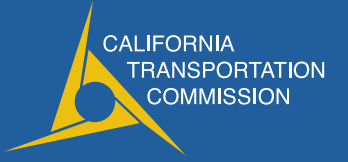

- My Submissions
	- $\Box$  Lists applications that have been submitted
	- $\Box$  Click on the application name. On the new screen, you have options to download a copy of your application, edit your application, and withdraw your application.
		- The edit requests will only be granted prior to the application deadline.

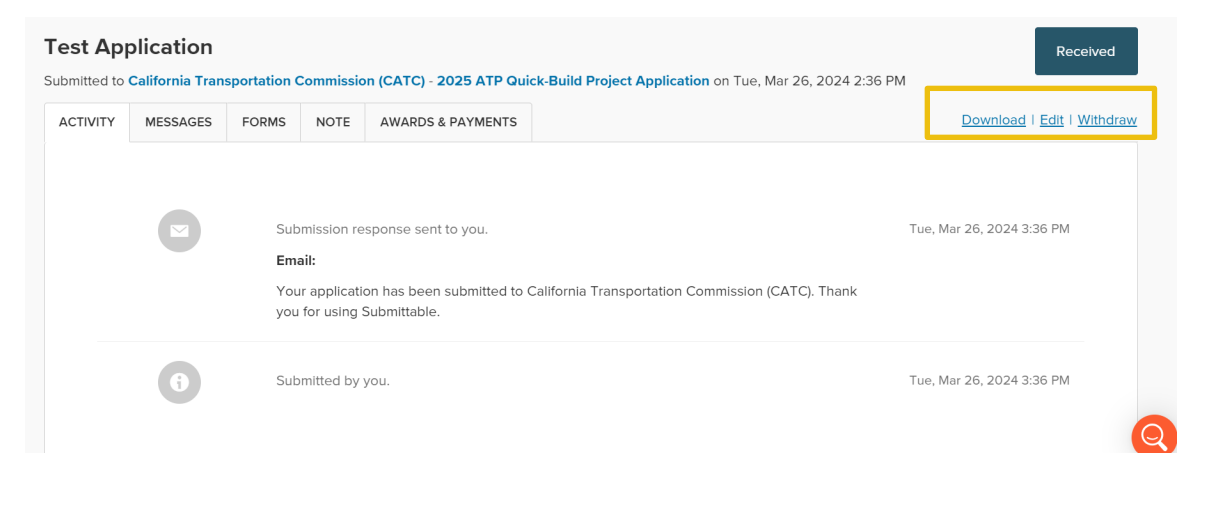

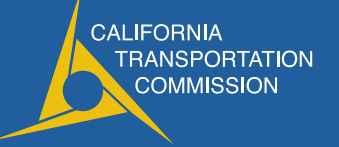

## **Drafts**

- $\Box$  Applications that are in progress
- $\Box$  Click "Continue" to work on an application in progress

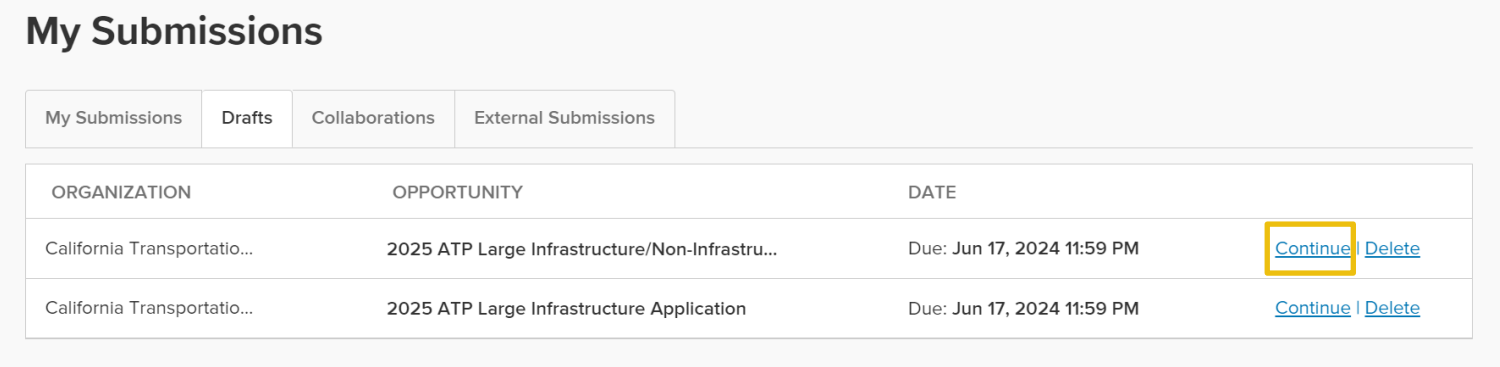

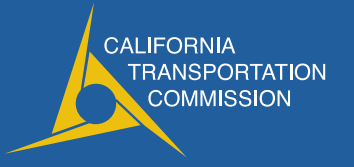

- Collaborations
	- $\Box$  Access to applications that others have invited you to collaborate on
	- $\Box$  Click "Continue" to work on an application in progress
	- $\Box$  REMINDER: Collaborators must communicate outside of Submittable. It's possible to save over each other's work, so be careful!

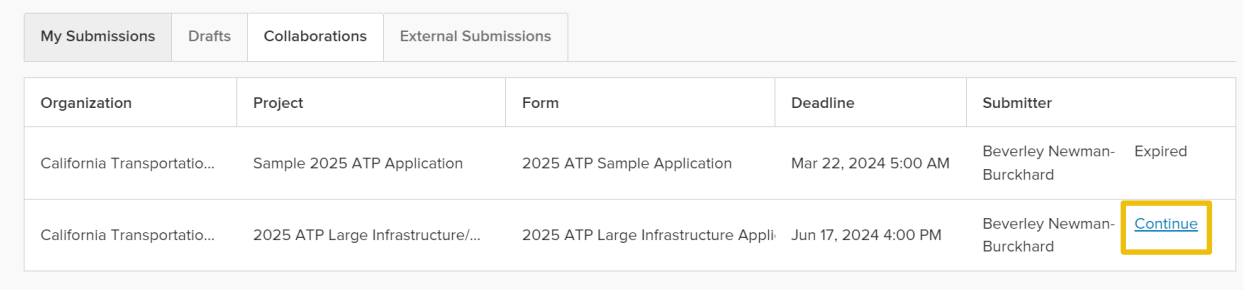

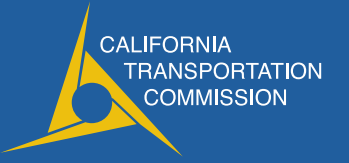

# Applicant Support

## Submittable Help Center

- **[https://www.submittable.com/help/su](https://www.submittable.com/help/submitter/)lly** bmitter/
- **Articles and videos on various topics**
- **Email address to send technical** support questions
- **This should be your first stop for** technical support questions
	- Examples:
		- How do I collaborate on an application?
		- Why am I getting this error message?

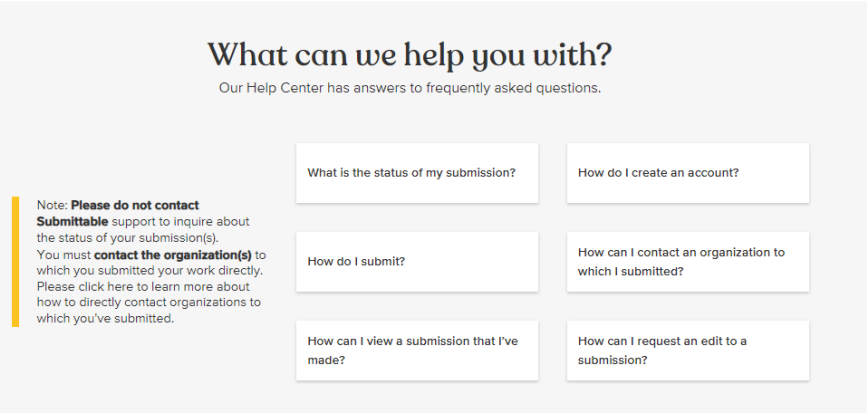

### I need help with something else

Send us a message anytime. Our business hours are 9am - 5pm MT. We aim to respond within 24 business hours.

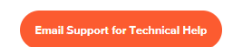

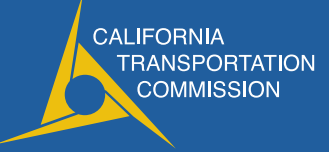

## Application Content Questions

- Technical questions related to application content may be sent to Commission staff and/or Caltrans (see end of slide deck for contact information).
- Commission staff and Caltrans staff cannot provide advice on developing your application after the call for projects has been released.
- Examples of appropriate questions:
	- □ How do I download Median Household Income data?
	- $\Box$  What does this field in the PPR mean?
- **Examples of questions we cannot answer (and will direct you to other resources instead):** 
	- What should I say about displacement in my application?
	- $\Box$  How can I strengthen my narrative on project need?

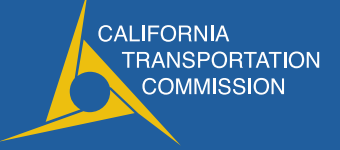

# General Reminders and Tips

## General Reminders

- **Save your progress**
- **Communicate with others collaborating on an application**
- Need technical support?
	- $\Box$  Go to the Submittable help center
- Have a technical question about application content?
	- $\Box$  Contact Commission or Caltrans staff

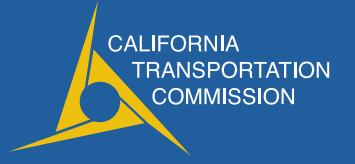

## Application Tips

- Use the scoring rubrics
- **Look at successful applications for ideas**
- Evaluators probably won't be familiar with your community tell your story!
- Keep attachments organized
- Attachments should complement your narrative not replace it
- You can provide more than one map in map attachment fields (but they need to be combined into one file)
- **Try all disadvantaged community identifiers**

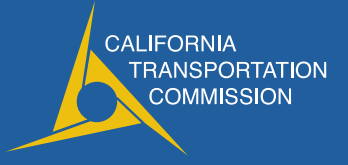

# **Questions**

## Commission Contacts

Laurie Waters [Laurie.Waters@catc.ca.gov](mailto:Laurie.Waters@catc.ca.gov) 

Beverley Newman-Burckhard [Beverley.Newman-Burckhard@catc.ca.gov](mailto:Beverley.Newman-Burckhard@catc.ca.gov) 

> Elika Changizi [Elika.Changizi@catc.ca.gov](mailto:Elika.Changizi@catc.ca.gov)

## Caltrans Contacts

 Desiree Fox (Districts 1, 2, 3, 4, 5) [Desiree.Fox@dot.ca.gov](mailto:Desiree.Fox@dot.ca.gov)

 Cirilo Salilican (Districts 6, 9, 10, 11) [Cirilo.Salilican@dot.ca.gov](mailto:Cirilo.Salilican@dot.ca.gov) 

> Elijah Hall (Districts 7, 8, 12) [Elijah.Hall@dot.ca.gov](mailto:Elijah.Hall@dot.ca.gov)

 Ali Doerr Westbrook (NI and Plan) [Ali.Doerr@dot.ca.gov](mailto:Ali.Doerr@dot.ca.gov) 

**CALIFORNIA TRANSPORTATION COMMISSION** 

# Thank you!

**CALIFORNIA TRANSPORTATION** COMMISSION